## **Install DGLux5 with DSA**

[Distributed Services Architecture \(DSA\)](http://www.iot-dsa.org/) is an open-source platform that facilitates communication among devices, logic, and applications in the IoT.

To install DGLux5 Server with DSA on a local server, go to [this page](http://iot-dsa.org/get-started/download-dsa), select the appropriate video, and follow the steps.

To install DGLux5 with DSA on a Raspberry Pi, DGBox, or BeagleBone, go to [this page](http://bit.ly/1QAu9Nj) and follow the steps.

[Previous: Install and Update](https://wiki.dglogik.com/dglux5_wiki:installation:home)

[Next: Install DGLux5 for Niagara 4](https://wiki.dglogik.com/dglux5_wiki:installation:niagara4)

From: <https://wiki.dglogik.com/>- **DGLogik**

Permanent link: **[https://wiki.dglogik.com/dglux5\\_wiki:installation:dsa-dglux5](https://wiki.dglogik.com/dglux5_wiki:installation:dsa-dglux5)**

Last update: **2021/09/20 14:43**

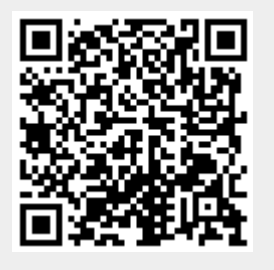